#### ZESZYTY NAUKOWE POLITECHNIKI ŚLĄSKIEJ

Seria: GÓRNICTWO z. 149

*t !*

Nr kol. 900

Oózef MIKRUT

Centralny Ośrodek Informatyki Górnictwa

MOŻLIWOŚCI I KORZYŚCI ZE STOSOWANIA METOD GEOSTATYSTYCZNYCH W GEOLOGII

> Streszczenie. W referacie wprowadza się podstawowe pojęcia geo-statystyki. Jak: zmienna regionalna i semiwariogram oraz wskazuje na najważniejsze dziedziny zastosowania tej teorii w geologii. Omówiono również aktualny stan prac realizowanych w Centralnym Ośrodku Informatyki Górnictwa w Katowicach w ramach skomputeryzowanego systemu gospodarki złożem i ochrony powierzchni - I - GZOP.

#### 1. WSTĘP

Na przestrzeni oststnich lat rozwinęła się wyspecjalizowana gałęź statystyki matematycznej, zwana geostatystykę. Znajduje ona zastosowanie w takich dziedzinach nauki, jak hydrologia, meteorologia, demografia i in., tj., ten | gdzie nieznana wartość w przestrzeni (czy w czasie) ma być wyznaczona na podstawie znanych wartości w punktach sęsiednich, z uwzględnieniem ich lokalizacji względem siebie. Szczególnie intensywnie prowadzone sę w wielu krajach prace nad zastosowaniem tych metod w geologii. Wśród kilku ośrodków w Polsce prace w dziedzinie geostatystyki prowadzone sę również w Centralnym ośrodku JInformatyki Górnictwa w Katowicach w ramach prac nad Skomputeryzowanym Systemem Gospodarki Złożem 1 Ochrony Powierzchni  $I-GZOP$   $[3]$ .

#### 2. PODSTAWOWE **POOąCIA** GEOSTATYSTYKI

Teoria geostatystyki opiera się na pojęciu "zmiennej regionalnej (zregionalizowanej ), czyli losowej funkcji współrzędnych geograficznych X-Y [1, 2, 4]. Zmiennę regionalną może być np. głębokość zalegania stropu karbonu mierzona od powierzchni ziemi, procentowa zawartość siarki w węglu czy zawartość minerału w rudzie na określonym obszarze. Stosuje się również, choć rzadziej, zmienne regionalne Jednego argumentu, np. przy badaniu zawartości minerału wzdłuż odwiertu dla ustalonych współrzędnych geograficznych X-Y. W literaturze spotyka się też przypadki zmiennej regionalnej trzech argumentów, np. w zagadnieniu analizy zawertości minerału w funkcji współrzędnych geograficznych X-Y i głębokości H. W praktyce

\_\_\_\_\_\_\_\_1986

dysponujemy tylko informację o pewnej realizacji tej zmiennej w postaci danych z tzw. "punktów stwierdzeń". W geologii sę to informacje z odwiertów oraz z prób uzyskanych w czasie robót górniczych.

Ze względu na swa specyfikę wyróżnić można następujące składowe zmienności wartości parametrów złoża:

- a) skokowe niejednorodnosci (np. uskoki czy raptowne zaniki warstw),
- b) składowa o charakterze systematycznym, tzn, majęca cechy trendu (wyraźna niecka stropu karbonu, wzrastanie miąższości pokładu w jakimś kierunku czy przeplatanie się obszarów bogatych w rudę z ubogimi),
- c) losowa składowa zmienności charakteryzujęca się równym prawdopodobieństwem odchyłek "in minus". Jak i "in plus",

-ednym z podstawowych założeń geostatystyki jest Jednorodność, która nie dopuszcza do występowania obszarów o wyraźnym zróżnicowaniu poziomu wartości (np. uskoki). 3eśli warunek ten nie Jest spełniony, to obszar należy podzielić na podobszary jednorodne i dla każdego z nich oddzielnie stosować metody geostatystyki będź (o ile to jest możliwe) "przywieść" dane o obszarze za pomocą specjalnych przekształceń do stanu jednorodności. Po przeprowadzonej analizie geostatystycźnej należy dokonać przekształceń odwrotnych [7] .

Przed właściwę analizę zmiennej regionalnej stwierdza się, cży jest ona obarczona trendem, czy też nie. W zastosowaniach do geologii zaleca się wyznaczanie powierzchni trendu w postaci wielomianów potęgowych zmiennych X i Y stopnia co najwyżej trzeciego [4] . Niekiedy dość naturalne wydaje się stosowanie wielomianów trygonometrycznych, np. gdy daje się zauważyć wyraźne przeplatanie się obszarów bogatych w rudę z biedniejszymi. W praktyce nie spotyka się tego rodzaju zastosowań, głównie -z powodu poważnych trudności z doborem okresu w funkcjach trygonometrycznych.

Oprócz wspomnianego wyżej założenia o jednorodności zmiennej regionalnej, zakłada się dla jej losowej składowej stacjonarność i istnienie korelacji przestrzennej. Założenie stacjonarności oznacza, że dla różnych par punktów z obszaru określoności tej zmiennej (w różnych miejscach złoża), o ile tylko te pary wyznaczaję ten sam kierunek oraz odległości między punktami w parach będę Jednakowe, oczekiwane różnice wartości zmiennej w tych parach punktów będę Jednakowe, Stacjonarność nie oznacza izotropowości, zatem struktura zmian wartości w różnych kierunkach może być różna (dopuszcza się anizotrcpowość). Z kolei założenie o korelacji przestrzennej oznacza występowanie pewnego "podobieństwa przestrzennego" wartości losowej składowej zmiennej regionalnej w tym sensie, źe wertość w dowolnym punkcie bardziej zwięzana jest z wartościami w punktach bliższych niż z wartościami w punktach dalszych.

W wyniku przyjęcia wymienionych założeń dla składowej losowej zmiennej regionalnej wyróżnia się składowę przypudkcwę wariancji (zwanę efektem samorodków) oraz składowę przestrzenna, bezpośrednio zależnę od kierunku i odległości między punktami stwierdzeń. Losowa składowa zwięzena Jest

# **Możliwości i korzyści.. 99**

głównie z fluktuację wartości rozważanego paranetru złoża. A więc mimo że odległość między punktami stwierdzeń maleje do zera, to wartość wariancji dęży w granicy do pewnej wartości  $C_n \ge \emptyset$ . Składowa przestrzenna wariancji wynika zaś z faktu zmniejszania się autokorelacji między wartościami w miarę wzrostu odległości między punktami stwierdzeń. Ilościowej oceny powyższego faktu dokonuje się za pomocę tzw. "semiwariogramu", który w szczególnym przypadku, dla regularnej sieci opróbowań (punktów stwierdzeń) wyznacza się ze wzoru Matherona [i, 2, 4] :

$$
s^{*}(h) = \frac{1}{2N(H)} \cdot \sum_{i=1}^{N(h)} (z(x_i) - z(x_i+h))^2
$$

gdzie:

łych od siebie o h, N(h) - liczba par punktów stwierdzeń na kierunku h odleg-

 $Z(x_{4})$ , $Z(x_{4}+h)$  - wartości losowej składowej zmiennej regionalnej w poszczególnych parach punktów na kierunku h odległych od siebie o h.

V .Aesceniata zestanus

**Makes Posteroland** by fabrician inversions

In wors harms

Znane sę również, choć znacznie bardziej skomplikowane, metody wyznaczania semiwariogramu dla nieregularnej sieci opróbowań.

Do tak wyznaczanego semiwariogramu, zwanego semiwariogramem eksperymentalnym, dobiera się odpowiedni model semiwariogramu teoretycznego. W praktyce najszersze zastosowanie znalazły dwa modele teoretyczne [1, 2, 4], mianowicie:

**Alice Tember** 

e) liniowy

$$
\delta^{(h)} = \begin{cases} w = h + w_0 & \text{d} \text{la} \quad h > g \\ g & \text{d} \text{la} \quad h = g \end{cases}
$$

gdzie:

W - efekt samorodków, tzn. składowa losowa semiwariogramu, w - tangens kęta nachylenia semiwariogramu,

b) sferyczny

$$
\chi(h) = \begin{cases} C & \left(\frac{3h}{2n} - \frac{h^3}{2a^3}\right) + C_0 & \text{d}l = h \le a \\ C + C_0 & \text{d}l = h \ge a \end{cases}
$$

$$
y = \alpha \cdot \alpha \cdot \beta \cdot \beta
$$

dla  $h = \emptyset$ 

100 J. Mikrut gdzie: the eshare C<sub>o</sub> – efekt samorodków, " staenikuli-a - graniczna wartość przestrzennej składowej wariancji.

明治 通色 心的

- strefa wpływu.

Semiwarlogram sferyczny ilustruje rys. 1.

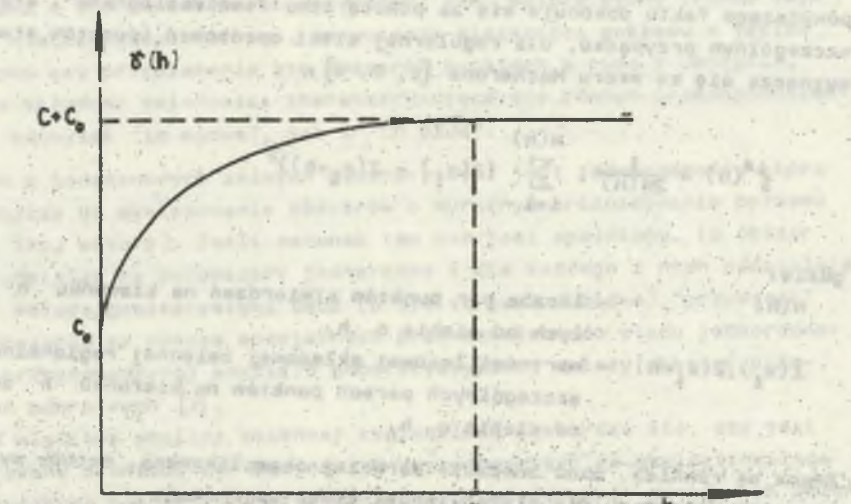

Rys. 1. Semiwariogram sferyczny Fig. 1. Spherical semi-yariogram/lie detector = variograf

Strefa wpływu, zwana rangę semiwariogranu, wyznacza tę odległość między punktami stwierdzeń, powyżej której korelacja między wartościami nie występuje. Ola złóż o zerowej randze semiwariogranu (tzn. a « 0) brak jest korelacji, w zwięzku z czym można analizować je przez zastosowanie metod statystyki matematycznej.

Określenie powierzchni trendu oraz zestawu semiwariogramów dla ustalonych kierunków nazywa się wyznaczaniem geostatystycznego modelu złoża.

3. PODSTAWOWE ZASTOSOWANIA GEOSTATYSTYKI

W oparciu o geostatystyczny model złoża rozwiązać można następujące problemy z dziedziny geologii: **Truck** 

- a) dokonać najbardziej wiarygodnej estymacji (szscowania) wartości parametru w bloku złoża lub w dowolnym jego punkcie, z jednoczesnym wyznaczeniem błędu tego oszacowania,
- b) rozwięzać zadanie optymalnego rozmieszczenia nowych otworów wiertniczych.

#### **Możliwości 1 korzyści.. 101**

Zadanie estymacji rozwiązuje się metodę Kriging [1, 2, 4, 5, 6]. w której nieznaną wartość Z (np, średnie zapopielenie w bloku) szacuje się za pomocą estymatora liniowego:

niket vara urassamına utmaans Hiddentis biratilan

$$
S = \sum_{i=1}^{N} w_i \cdot Z_i
$$

gdzie:

28

July 1

**TOMOTION TAZKTO** 

Z<sub>i</sub> - wartości zmiennej regionalnej w punktach stwierdzeń,

w<sub>i</sub> - wagi przypisywane punktom stwierdzeń.

Wagi w. wyznacza się z układu równań zwanego układem równań krigingu:

ning pods empiriliesi ätiks utverakuss attakvetes a

Wj . jfCpj.Pj:) + w2 . i(p1,p2) ♦ ... ♦ "n • /(p1(pn) + *X* • iT(Pjl,A) w Ł . (Pg-Pj^ + "2 ' *\** ••• + "n \* *\$ ^ 2* ,pn^ + ^ \* ^ 2 ,A^ «1 • liPn-Pj) ♦ w 2 • ^ (pn'p2 5 + • " \* w n \* ^ (pn 'pn ) \*,tf'(Pn >A)

W powyższym zapisie przyjęto następujące oznaczenia:

- $i^{\prime}(p_1^-,p_1^+)$  wartość semiwariogramu dla pary punktów stwierdzeń p<sub>1</sub> oraz p<sub>1</sub> (tzn. dla kierunku 1 odległości wyznaczonych przez tę parę punktów),
- $\hat{\delta}$ ( $p_4$ ,A) średnia wartość semiwariogramu między punktem stwierdzeń  $p_4$ a blokiem A, w którym dokonuje się szacowania, wg wzoru:

where gospringt agusics wonalsofate where s years, campuing

$$
\mathcal{E}(p_1, A) = \frac{1}{|A|} \iint_A \mathcal{E}(p_1, p) dp
$$

tentanology (ennezhs tencost

Błąd tak dokonanego oszacowania wyznacza się ze wzoru:

Sabyleys Afos Cudab

$$
6\frac{2}{k} = \sum_{i=1}^{n} w_i \cdot \hat{3} (p_i, A) \cdot \lambda - \hat{3} (A, A)
$$

.1 G ainmore Y-A

gdzie: **Martin Martin Bar** 

*X -* współczynnik wyznaczony w układzie równań krlgingu,  $f(A,A)$  - średnia wartość semiwariogramu między punktami bloku A, obliczona wzoreat

fowneod.

**- 1**

(SSBNSVW BDS (Biskson DOES-ANDULOOP) - IO)

if symbols events deviation the cost I builde as dis

IN , Utilizers continues classics WESTTENDO KOTOL BA

downstar BATT Cooker sto

Avovrsaziere da (d

# $\gamma(A, A) = \frac{1}{2} \left| \int A (p_1, p_2) dp_1 dp_2 \right|$ A A

Powyższe zależności znacznie upraszczają się, jeśli dokonujemy szacowania nie w bloku, lecz w określony» punkcie złoża. Wówczas prawa strona równań krigingu przyjmuje wprost wartości semiweriogremu Między punktami stwierdzeń a punktem złoża, w którym dokonuje się estymacji. W oparciu o tak wyznaczone informacje można wykreślić izollniowę mapę parametru złoża, a także mapa błędu (wiarygodności).

Zagadnienie optymalnego rozmieszczenia nowych odwiertów [8] polega na rozwięzaniu następujęcych zadań:

- a) wyznaczyć minimslnę liczbę nowych punktów stwierdzeń (odwiertów) oraz wskazać ich lokalizację, tak aby maksymalny błęd oszacowania w obszarze złoża nie przekroczył podanej wartości,
- b) spośród zaproponowanych N lokalizacji wybrać przewidzianę w planie liczbę n < N odwiertów do realizacji, tak aby dzięki informacjom uzyskanym z tych odwiertów zminimalizować błęd w obszarze złoża,
- c) spośród zaproponowanych N lokalizacji o znanych kosztach realizacji każdego odwiertu wybrać n < N odwiertów takich, by łęczny koszt ich realizacji nie przekroczył przewidzianej planem kwoty oraz by jednocześnie zminimalizować błęd oceny w obszarze złoża.

W podobnym zakresie przewiduje się wdrożenie metod geostatystyki, w ramach prac nad Skomputeryzowanym Systemem Gospodarki Złożem i Ochrony Powierzchni I-GZOP realizowanym przez Centralny Ośrodek Informatyki Górnictwa (COIG).

TANK ALEEN YARD

### 4. AKTUALNY STAN PRAC COIG W ZAKRESIE GEOSTATYSTYKI

Do końca maja 1986 roku opracowano w COIG dwa programy dla komputerów ICL-1900/0DRA-1300 pozwalajęce wyznaczyć geoststystyczny model złoża w zakresie dowolnego parametru, mianowicie KRG1, KRG2.

Program KRG1 dokonuje aproksymacji zmiennej regionalnej wielomianami potęgowymi współrzędnych geograficznych X-Y stopnia 0, 1, 213, dostarczajęc geologowi rezultatów analiz statystycznych pozwalajęcych rozstrzygnęć, który z tych wielomianów opisuje faktycznę powierzchnię trendu. Dla każdej z tych czterech teoretycznych powierzchni wyznaczane sę następujęce charakterystyki (rys. 2):

- a) współczynniki wielomianów, równań powierzchni trendu,,
- b) charakterystyki rozproszenis losowej składowej zmiennej regionalnej względem powierzchni trendu, odchylenie standardowe i współczynnik zmienności,

**TRAYBER BROSS** 

KOPALNIA 2222 UITOUS GRUDOSC POKLADU

STRONA 1

SILC OPROFOUAN: NIEREGULARNA LICZBA DANYCH: 84 . WARTOSC SREDNIA: 136.74

> ANALIZA TRENDU ZMIENNEJ REGIONALNEJ \*\*\*\*\*\*\*\*\*\*\*\*\*\*\*\*\*\*\*\*\*\*\*\*\*\*\*\*\*\*\*\*\*\*\*\*

STOPIEN O: \*\*\*\*\*\*\*\*\*

GDZIE:  $A = 136.7$ 

STOFIER 1: \*\*\*\*\*\*\*\*\*

 $21 = A + B+X + C+Y$ 

 $ZC = A$ 

GDZIE:  $360.9$  $5 = 0.1656E-03$   $C = 0.1597E-01$ 

appeale of the State Law 17

STOPIEN 2:

\*\*\*\*\*\*\*\*\*  $Z_2 = A + B*X + C*Y + D*X**y + E*X*Y + F*Y**z$ GDZIE: 453.5 6 6 = -0.8915E-201 6 = -0.0441E-01 0 = -0.1782P-07 = = -0.6143P-05 F = -0.779700-05

# STOPIEN 3:

\*\*\*\*\*\*\*\*\*  $Z_{\mathbb{Z}}$  = 2 + SeX + CeY + DeXeep + EeXeY + FeYeep + GeXee3 + HeXeepeY + JeXeYeen + JeYee3 

#### STATYSTYKA ANALIZY TRENDU \*\*\*\*\*\*\*\*\*\*\*\*\*\*\*\*\*\*\*\*\*\*\*\*\*

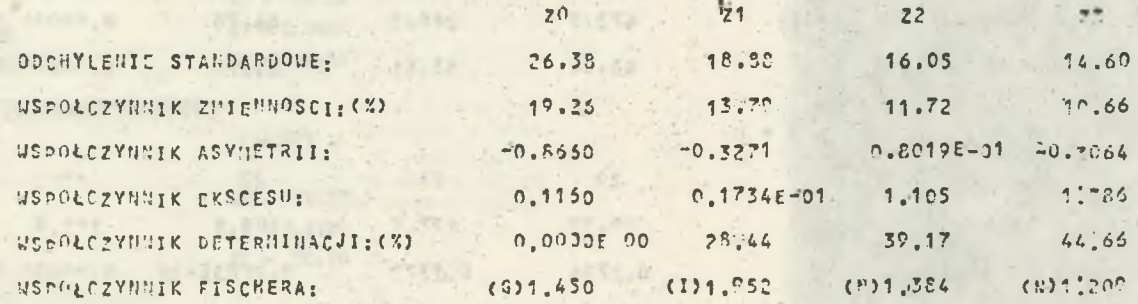

Rys. 2. Analiza trendu zmiennej regionalnej Fig. 2. Analysis of the regional variable trend KOPALNIA 9597 WITOUS CRUDOSC POKLADU

to Historical Street

# SEMIVARIOGRAMY \*\*\*\*\*\*\*\*\*\*\*\*\*\*

USREDWIONE UYPIKI BADAN: ŁACZNIE 1520 PAR PUNKTON STUIE-DZEN

the country of the country of the country of the

# A) EKSPERY (ENTALNY

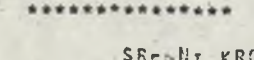

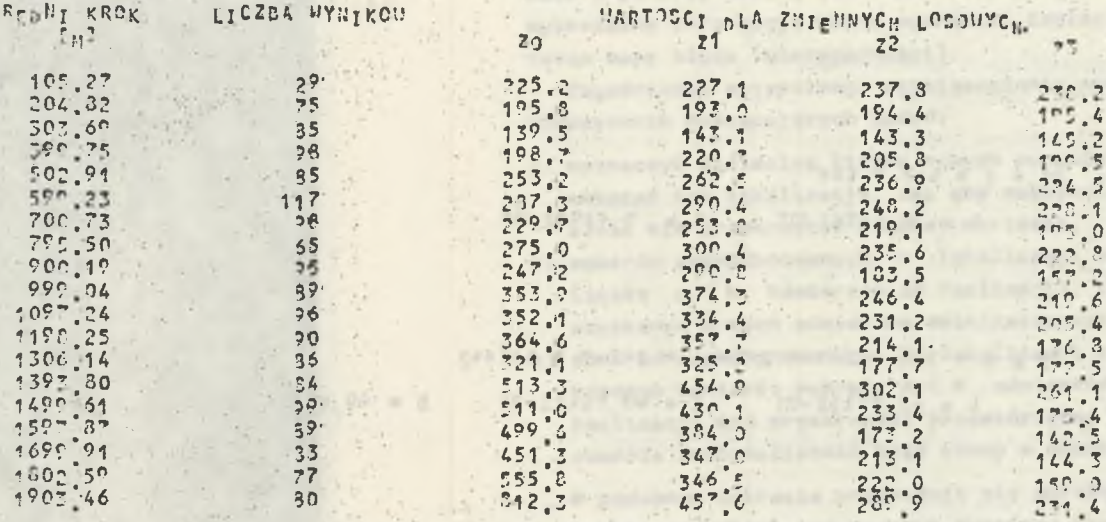

#### B) TEORETYCZNY SFERYCZNY: G = C + [1.5\*"/A-0.5\*(H/A)\*\*3] + Co \*\*\*\*\*\*\*\*\*\*\*\*\*\*\*\*\*\*\*

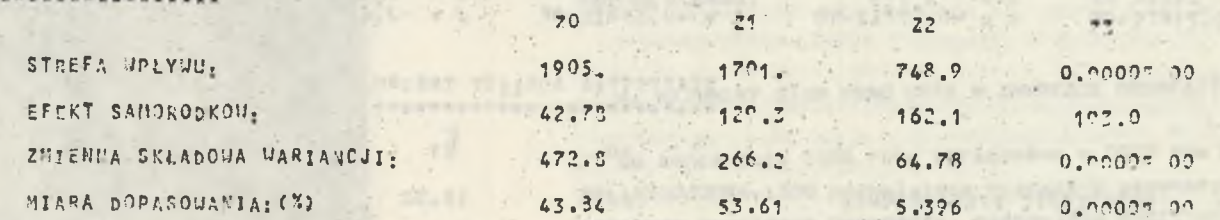

C) TEORETYCZNY LINIOUY:  $G = U2 + U + U$ \*\*\*\*\*\*\*\*\*\*\*\*\*\*\*\*\*

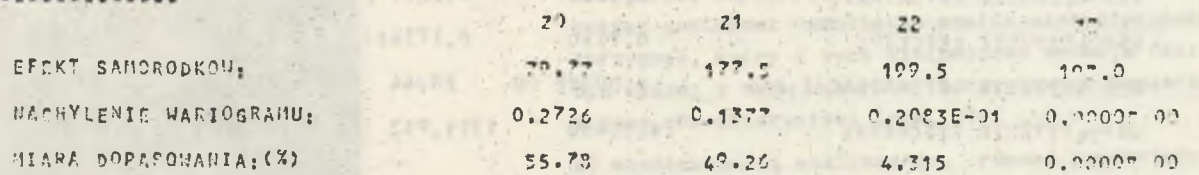

Rys. 3. Semiwariogramy zmiennej regionalnej Fig. 3. Semi-variograms of the regional variable **Andrew** 

 $\alpha$  .

and ground-frauen or silents

atlin

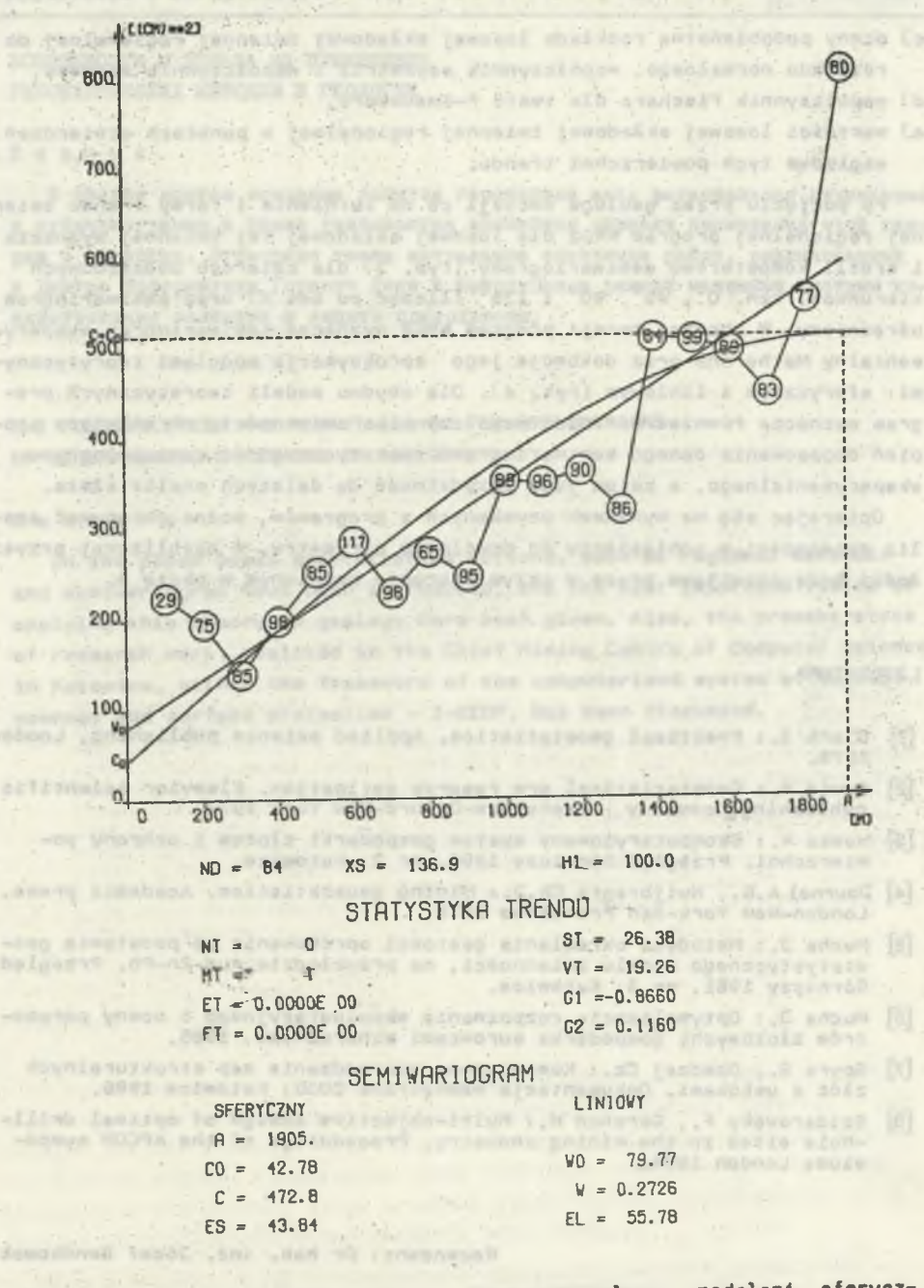

Rys. 4. Aproksymacja semiwariogramu eksperymentalnego modelemi sferycznymi Fig. 4, Approximation of experimental semi-variograms by means of spherical

modele

- c) oceny podobieństwa rozkładu losowej składowej zmiennej regionalnej do rozkładu normalnego, współczynnik asymetrii i współczynnik ekscesu,
- d) współczynnik Fischera dla testu F-Snedecora,
- e) wartości losowej składowej zmiennej regionalnej w punktach stwierdzeń względem tych powierzchni trendu.

Po podjęciu przez geologa decyzji co do istnienia i formy trendu zmiennej regionalnej program KRG2 dla losowej składowej tej zmiennej wyznacza i kreśli komputerowo semiwariogramy (rys. 3) dla czterech podstawowych kierunków, tzn, 0°, 45°, 90° i 135° (liczęc od osi X) oraz semiwariogram uśredniony. W obecnej wersji program KRG2 wyznacza semiwariogram eksperymentalny Matherona oraz dokonuje jego aproksymacji modelami teoretycznymi: sferycznym i liniowym (rys. 4). Dla obydwu modeli teoretycznych program wyznacza również wartości współczynnika zmienności, określajęce stopień dopasowania danego semiwariogramu teoretycznego do semiwariogremu eksperymentalnego, a zatem Jego przydatność do dalszych analiz złoża.

Opierajęc się na wynikach uzyskanych z programów, można dokonywać analiz zmienności w odniesieniu do dowolnego parametru. W najbliższej przyszłości będę rozwijane prace w całym zakresie omówionym w pkcie 3.

# LITERATURA

- [1] Clark **I.:** Practical ge03tetistics. Applied science publishing, London 1979.
- [2] David M. : Geostatietical ore reserve estimation. Elsevier scientific publishing Company, Amsterdam-Oxford-New York 1977.
- [3] Hassa A. : Skomputeryzowany system gospodarki złożem i ochrony powierzchni. Przeględ Górniczy 1986, nr 2; Katowice.
- [4] Dournel A.G. , Huijbregts Ch.3. : Mining geostatistics. Academic press, London-New York-San Francisco 1978.
- [5] Mucha 3. : Metodyka określania gęstości opróbowania na podstawie geostatystycznego modelu zmienności, na przykładzie rud Zn-Pb. Przeględ Górniczy 1981, nr 3; Katowice.
- ¡6] Mucha 3.: Optymalizacja rozpoznania eksploatacyjnego i oceny parametrów złożowych; gospodarka surowcami mineralnymi, 1985.
- [7] Spyra B. , Dzedzej Cz. : Komputerowe sporzędzanie map strukturalnych złóż z uskokami. Dokumentacja wewnętrzna COIG; Katowice 1986.
- (b ) Szidarovsky F. , Gershon M. : Multi-objective design of optima! drill- -hole sites in the mining industry. Proceddings of the APCOM symposium; London 1984.

to Z.n hundi.

Recenzent: Dr hab. inż. 3ózef Bendkowski

comi vedes To molination vac

### Możliwości i korzyści...

ВОЗМОЖНОСТИ И ПОЛЬЗА ИЗ ПРИМЕНЕНИЯ ГЕОСТАТИЧЕСКИХ МЕТОЛОВ В ГЕОЛОГИИ

PROJECTOR WITH PARATHERS IN CITA

Actuartum latest gornald aim

versionistic lights but user. A

# Резюме

В статье даются основные понятия геостатики как: региональная переменная и субвариограмма а также указываются важнейшие отрасли применения этой теории в геологии. Оговорено также актуальное состояние работ. реализованных в Центре Информатики Горного Дела в Катовицах в рамках машинной системы хозяйствования залежами и защиты поверхности.

THE POSSIBILITIES AND ADVANTAGES OF THE APPLICATIONS OF GEOSTATISTICAL METHODS IN GEOLOGY

#### Summary

In the paper basic geostatistics notions, such as regional variable and semivariogram have been introduced, and the most importand fields of applying this theory in geology hare been given. Also, the present state of research work, realized in the Chief Mining Centre of Computer Science in Katowice, within the framework of the computerized system of deposit economy and surface protection - I-GZOP, has been discussed.

and of constants decreased around the assessment where the sesingle company of the company of the second company of the second second second second second second second second second second second second second second second second second second second second second second second se 

visuale. Pleaths melateds plate wis a gamis polycitra spiers is revelatibefore sictions in risteningen under expects or restaurants problems.

state workeded anothing person inde ability of a namely stress over

grating company of article patternaments of a to the community of

showshaped actived to has consider presented when interest

Wortherns of dealer De skinds brook well in actains

condity followed being a controvered to believe a